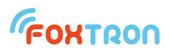

## User manual

version 1.1

# DALInet

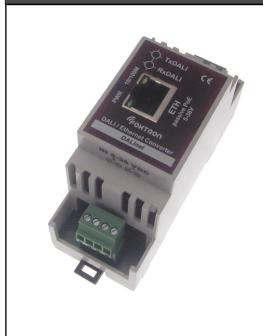

DALI / Ethernet converter

Power supply passive PoE or 9-32V

Indication of communication on the DALI

Galvanic separation DALI/ETH

DIN rail mount (2 modules)

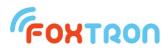

| Technical specification           |                                 |                 |
|-----------------------------------|---------------------------------|-----------------|
| bus                               | DALI / Ethernet                 |                 |
| speed (ETH)                       | 10/100M                         |                 |
| protocol (ETH)                    | TCP/IP                          |                 |
| Power supply                      | 9-32                            | V               |
|                                   | 1,5                             | W               |
| Power consumption                 | 50-150 (power supply 32-<br>9V) | mA              |
| Power consumption (from DALI bus) | 1,2                             | mA              |
| Wires cross section               | 0,08 - 1,5                      | mm <sup>2</sup> |
| Ingress protection rating         | IP20                            |                 |
| Galvanic isolation DALI/ETH       | 4                               | kV              |
| Working ambient temperature       | 0 ÷ 50                          | °C              |
| Storage temperature               | -10 ÷ 50                        | °C              |
| weight                            | 80                              | g               |

### Consumption depending on voltage supply

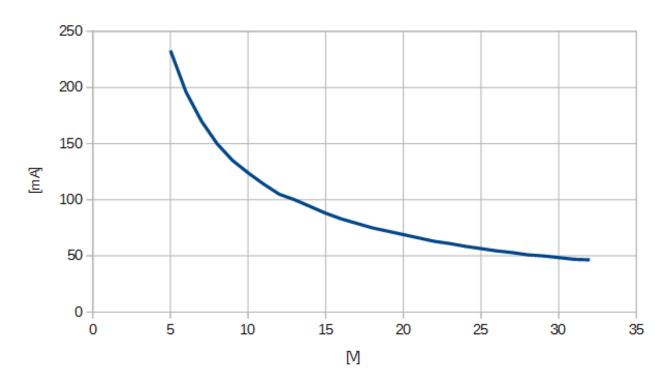

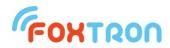

#### Function

DALInet supports two protocols. Simple **ASCII** protocol and **Modbus**. Both protocols are available at once.

#### ASCII protocol

Communication with DALInet converter is done by serial line RS232 using simple ASCII protocol. This protocol is described in separate datasheet which is downloadable on www.foxtron.eu.

Through the agency of the converter DALInet is control device able to send and receive messages on DALI bus. Except of standard messages user messages with various length can be sent and received.

DALInet supports Multimaster communication (more master devices can communicate on DALI bus). Control device can send data at any time and collisions are solved by DALInet converter.

DALInet sends to control device all communication on DALI bus. Answers on DALI bus are sent to RS232 in one message together with appropriate query, even in case, that the query was sent by another device.

Control device is automatically informed about collisions on DALI bus (framing error) and other states (for example: short connection or main voltage on the DALI bus).

#### MODBUS

Using MODBUS TCP it is possible to command lights on the DALI bus. Controlled can be standard DALI ballasts and also extension for color management (RGB/RGBW) and color temperature (Tc) – DALI type 8.

To write values to DALInet, MODBUS function 16 (0x10) "Write multiple registers" is used. Choosing a register selects for which type of light will messages be send. Registers 1-162 are for standard DALI, 163-810 for DALI type 8 (color control).

By selecting a register can be determined message addressing on DALI. They can be sent as a Broadcast (to all units), to Group 0-15 or to specific address 0-63.

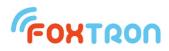

| MODBL               | IS register | DALI address |                                             | description                                 |
|---------------------|-------------|--------------|---------------------------------------------|---------------------------------------------|
| 4.0                 | 1           | Durat        |                                             | Fade time (0-15)                            |
| 1-2 2               | 2           | Bcast        |                                             | Direct arc power control level (DAPc 0-254) |
| 3-34 3+x*2<br>4+x*2 | 3+x*2       | 0            | Standard DALI                               | Fade time (0-15)                            |
|                     | 4+x*2       | Group x      |                                             | Direct arc power control level (DAPc 0-254) |
| 35-162              | 35+x*2      | Address x    |                                             | Fade time (0-15)                            |
|                     | 36+x*2      | Address X    |                                             | Direct arc power control level (DAPc 0-254) |
| 1                   | 163         |              |                                             | Fade time (0-15)                            |
|                     | 164         | _            |                                             | Direct arc power control level (DAPc 0-254) |
|                     | 165         |              |                                             | Red (0-254)                                 |
| 400.470             | 166         |              |                                             | Green (0-254)                               |
| 163-170             | 167         | Bcast        |                                             | Blue (0-254)                                |
|                     | 168         | -            |                                             | White (0-254)                               |
|                     | 169         | _            |                                             | Amber (0-254)                               |
|                     | 170         | -            |                                             | Freecolor (0-254)                           |
|                     | 171+x*8     |              | -                                           | Fade time (0-15)                            |
|                     | 172+x*8     | -            |                                             | Direct arc power control level (DAPc 0-254) |
|                     | 173+x*8     | _            |                                             | Red (0-254)                                 |
| 474 000             | 174+x*8     |              | DALI type 8                                 | Green (0-254)                               |
| 171-298             | 175+x*8     | Group x      | RGBWAF<br>(Color)                           | Blue (0-254)                                |
|                     | 176+x*8     |              |                                             | White (0-254)                               |
|                     | 177+x*8     |              |                                             | Amber (0-254)                               |
|                     | 178+x*8     |              |                                             | Freecolor (0-254)                           |
|                     | 299+x*8     |              |                                             | Fade time (0-15)                            |
|                     | 300+x*8     |              |                                             | Direct arc power control level (DAPc 0-254) |
|                     | 301+x*8     |              |                                             | Red (0-254)                                 |
| 200.810             | 302+x*8     | Addressay    |                                             | Green (0-254)                               |
| 299-810             | 303+x*8     | Address x    |                                             | Blue (0-254)                                |
|                     | 304+x*8     |              |                                             | White (0-254)                               |
|                     | 305+x*8     |              |                                             | Amber (0-254)                               |
|                     | 306+x*8     |              |                                             | Freecolor (0-254)                           |
|                     | 811         |              | DALI type 8<br>Tc<br>(Color<br>temperature) | Fade time (0-15)                            |
| 811-813             | 812         | Bcast        |                                             | Direct arc power control level (DAPc 0-254) |
|                     | 813         |              |                                             | color temperature (Tc) = 1000000 / T[K]     |
| 814-861             | 814+x*3     | Group x      |                                             | Fade time (0-15)                            |
|                     | 815+x*3     |              |                                             | Direct arc power control level (DAPc 0-254) |
|                     | 816+x*3     |              |                                             | color temperature (Tc) = 1000000 / T[K]     |
|                     | 862+x*3     |              |                                             | Fade time (0-15)                            |
| 862-1053            | 863+x*3     | Address x    |                                             | Direct arc power control level (DAPc 0-254) |
|                     | 864+x*3     | -            |                                             | color temperature (Tc) = 1000000 / T[K]     |

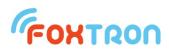

| Signaling |                                                                                                    |                                                                       |  |
|-----------|----------------------------------------------------------------------------------------------------|-----------------------------------------------------------------------|--|
| ETH       | Connection on Ethernet network                                                                                                    |                                                                       |  |
|           | Ethernet speed                                                                                                    |                                                                       |  |
| 100M      | Indication Off                                                                                                    | 10Mbit                                                                |  |
|           | Indication On                                                                                                    | 100Mbit                                                               |  |
|           | Data sending on DALI bus / connection error                                                                                                    |                                                                       |  |
| TxDALI    | blinking signalize outgoing messages<br>blinking signalize outgoing messages<br>regular flashing in 1 sec interval sign<br>RxDALI is off)<br>disconnected DALI bus<br>defective DALI bus power supp<br>mains voltage 230V has been of<br>low supply voltage | als error of unit connection (if<br>lier (e.g. common current source) |  |
| RxDALI    | Incoming communication on DALI bus                                                                                                    |                                                                       |  |

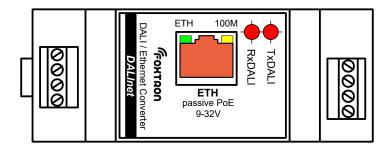

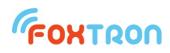

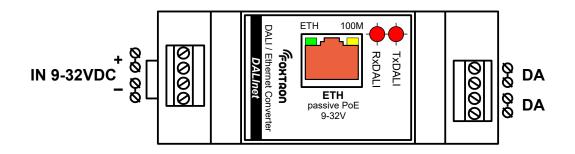

| Designation | Description                                   |
|-------------|-----------------------------------------------|
| DA/DA       | DALI bus, two inputs mutually interchangeable |
| ETH         | Ethernet, passive PoE power supply            |
| IN 9-32VDC  | External DC supply 9-32V (alternative to PoE) |

#### Conductor preparation:

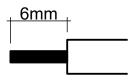

#### Power supply

This unit has two options of power supply. Passive PoE or external power supply on terminals.

IN 9-32VDC. Consumption is in both cases 1,5W (supply current is dependent on connected supply voltage).

| Passive PoE | Power supply is connected together with Ethernet on ETH connector. Power supply is inserted into the data cable via common passive PoE injector. Supply voltage van be in range 9-32V. |
|-------------|----------------------------------------------------------------------------------------------------|
| IN 9-32VDC  | DC voltage 9-32 on terminal "IN 9-32VDC"                                                                                                    |

#### Protocol

Data are sent to converter via TCP/IP protocol. Message format is stated in separate document called "DALI communication protocol.pdf" which can be download on <u>www.foxtron.eu</u>.

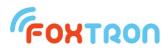

#### Setup

Setup of the DALInet converter is done by web browser. You have to input converters IP address in to the URL line. In factory setting it is 192.168.1.241. If the IP address is unknown it can be found out thanks to the DALIconfig program which is downloadable for free from <u>www.foxtron.eu</u>.

Ethernet setup in default setting is shown on following image.

| • 192.168.1.241/index | htm                                         |                                |
|-----------------------|---------------------------------------------|--------------------------------|
| D/                    | ALInet                                      | FOXTRON<br>Network   Passwor   |
|                       |                                             |                                |
| Addressing Mode       | DALInet<br>Static 💌                         |                                |
|                       |                                             | CurrentValues                  |
| Addressing Mode       | Static 💌                                    | CurrentValues<br>192.168.1.241 |
| Addressing Mode       | Static 💌                                    |                                |
| Addressing Mode       | Static Settings 192.168.1.241               | 192.168.1.241                  |
| Addressing Mode       | Static Settings 192.168.1.241 255.255.255.0 | 192.168.1.241<br>255.255.255.0 |

By pressing "Submit New Settings" new settings are saved.

| Device Name (for DHCP) | Name of DALInet converter for DHCP server               |
|------------------------|---------------------------------------------------------|
|                        | Static – manual setup of IP address                     |
| Addressing Mode        | DHCP – automaticsetup of IP adresy thanks to DHCPserver |
| Device IP Address      | IP address of DALInet converter                         |

Firmware Version: SBL2E v1.4 Feb 26 2014

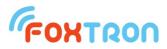

|                    | (for Addressing Mode = Static)              |
|--------------------|---------------------------------------------|
| Device Subnet Mask | Net mask                                    |
| Device Gateway     | Default gateway                             |
| DNS Server         | Address of the domain server                |
|                    | Normal – automatic speed choice             |
| Ethernet Link      | 100BT Half duplex – Ethernetu speed 100Mbps |
|                    | 10BT Half duplex – Ethernetu speed 10Mbps   |

Setup of the password is shown on the following image. In default setting password is not required.

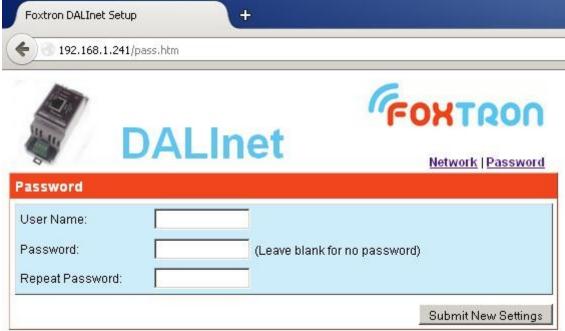

For password change fill the User name and twice new password. In the case that you do not want to use password leave the fields blank. By pressing "Submit New Settings" new password is saved.

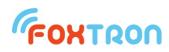

#### Dimensions (v mm)

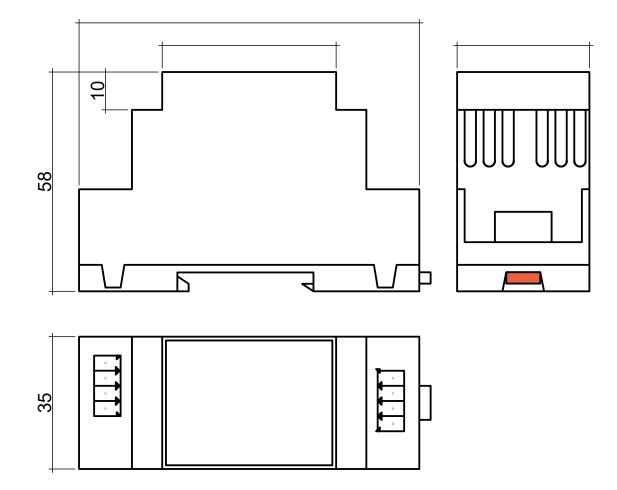

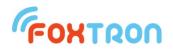

tel: +420 226 522 222 e-mail: info@foxtron.cz web: www.foxtron.eu

www.foxtron.eu